### **Sommario**

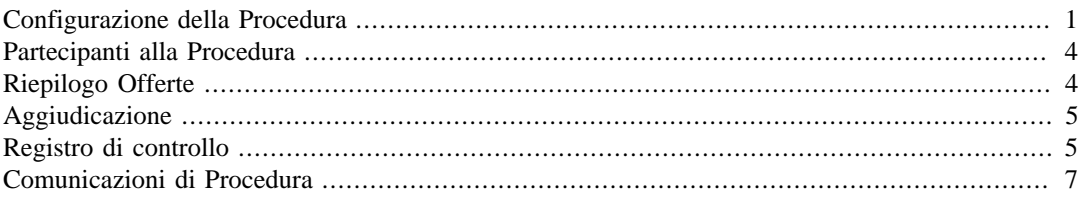

### **Configurazione della Procedura**

<span id="page-0-0"></span>Questo capitolo contiene tutti i dettagli sulla configurazione della procedura.

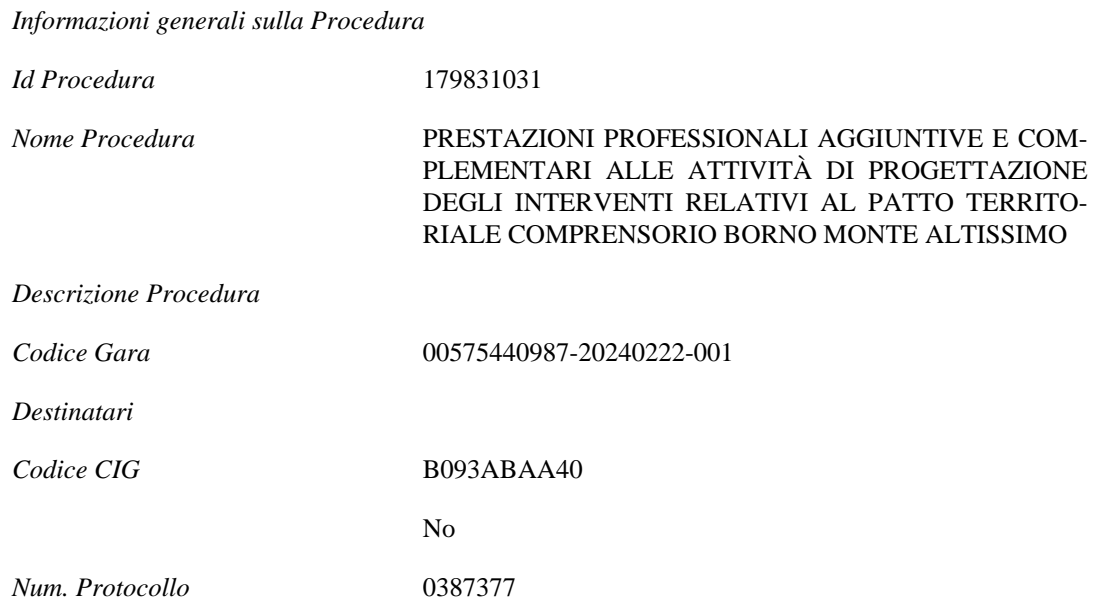

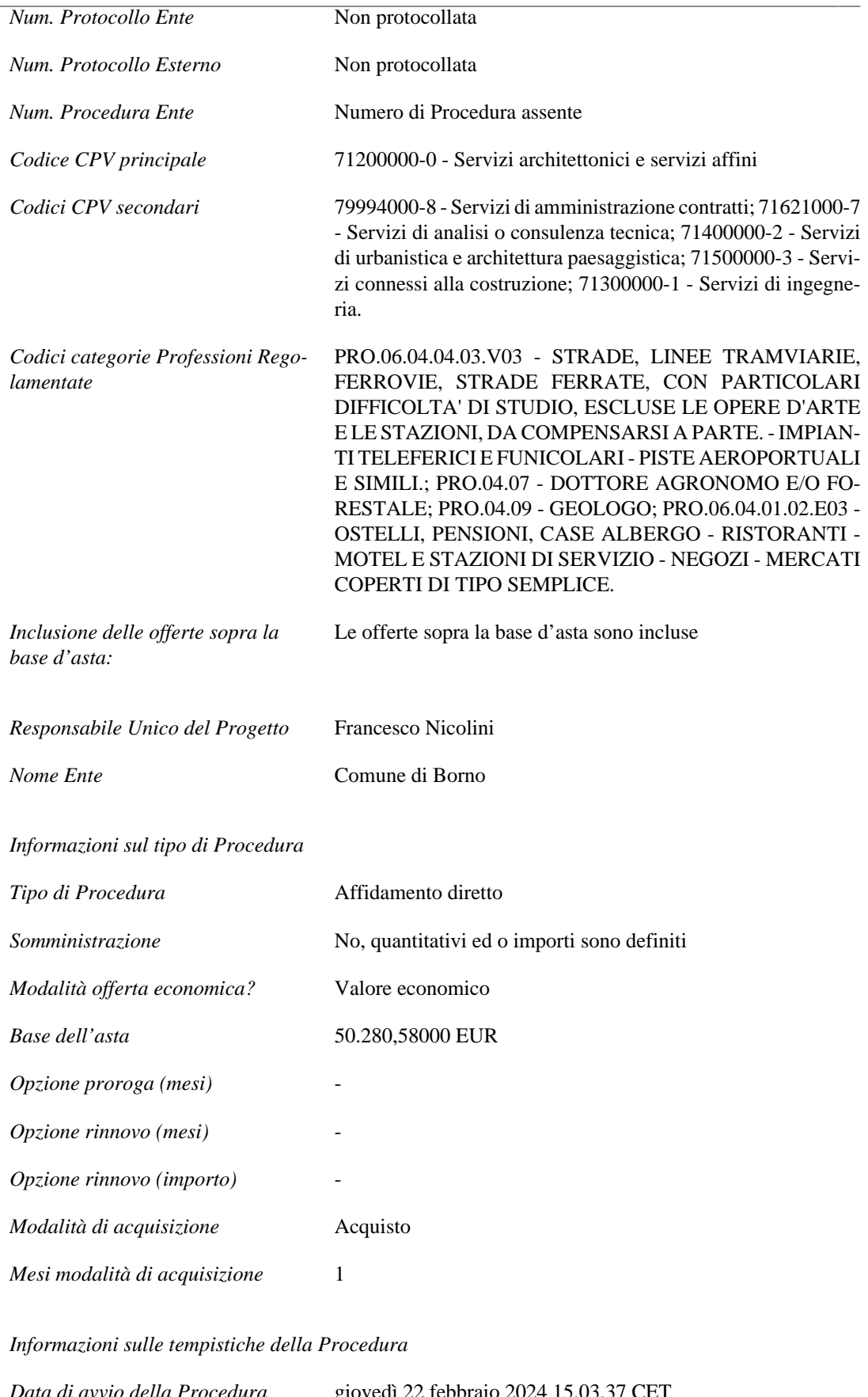

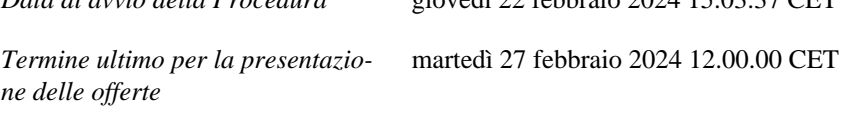

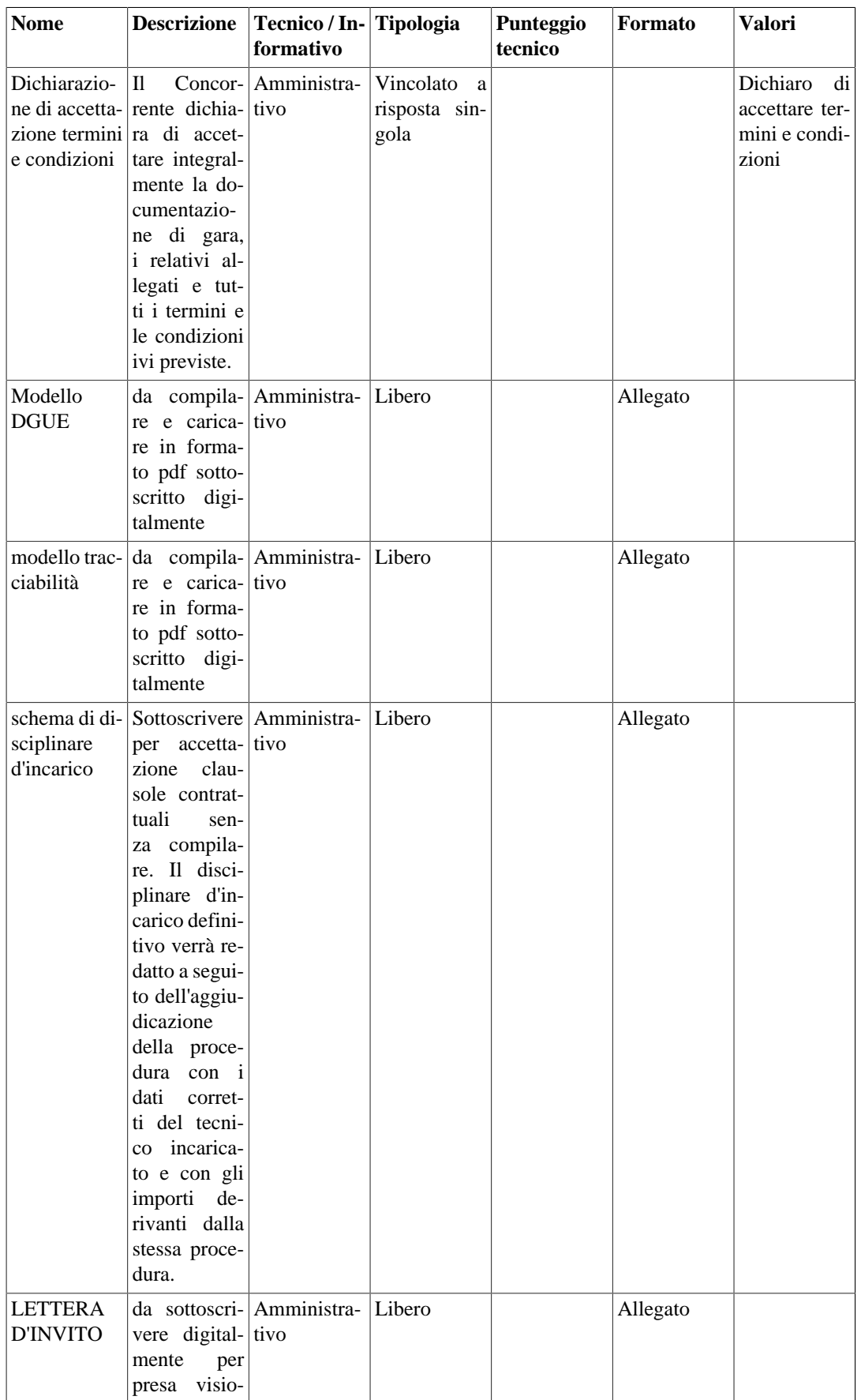

### **Tabella 1. Requisiti della procedura**

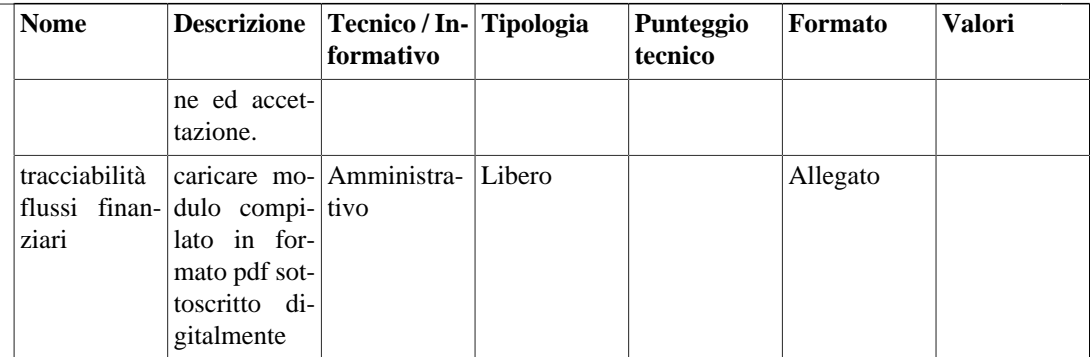

# **Partecipanti alla Procedura**

<span id="page-3-0"></span>Questo capitolo contiene tutti i dettagli sui partecipanti alla procedura.

### **Tabella 2. Schede dei fornitori invitati alla trattativa**

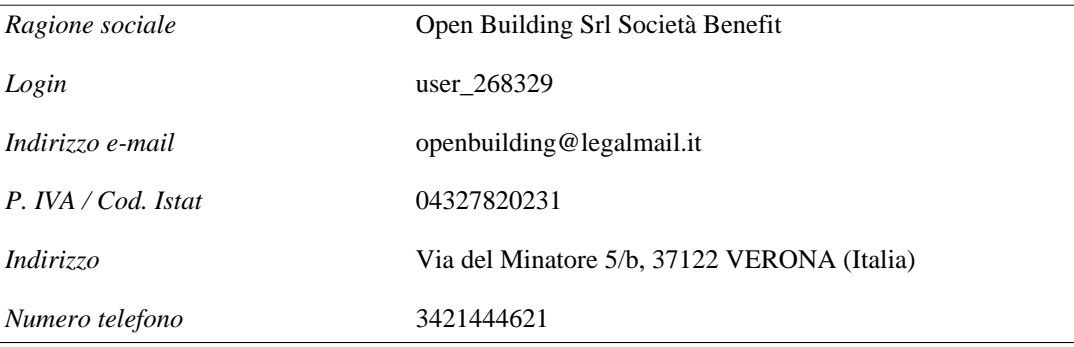

# **Riepilogo Offerte**

<span id="page-3-1"></span>Questo capitolo contiene i dettagli riguardanti tutte le offerte. Le offerte sono ordinate per data, ad incominciare dalla più recente.

### **Tabella 3. Riepilogo delle offerte**

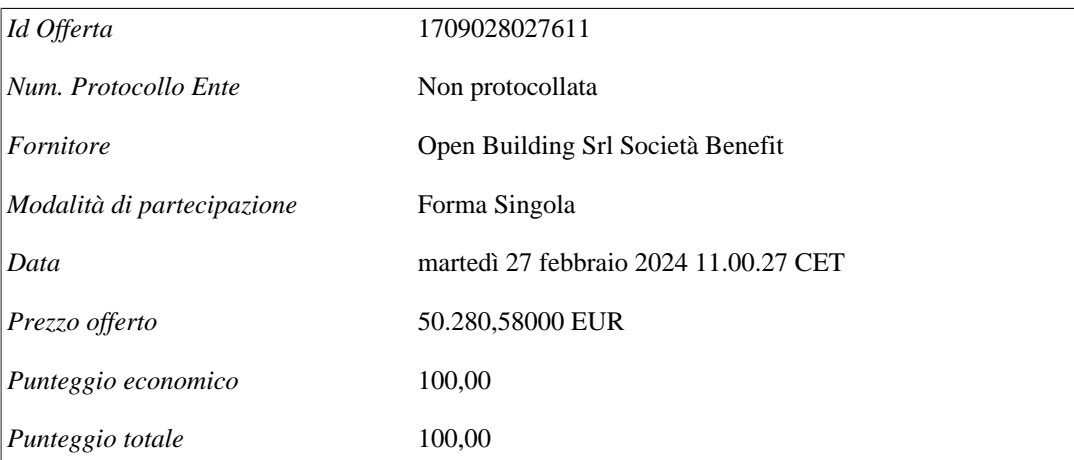

# **Aggiudicazione**

<span id="page-4-0"></span>Questo capitolo contiene i dettagli riguardanti l'aggiudicazione della Procedura.

### **Tabella 4. Responsabile Unico di Progetto**

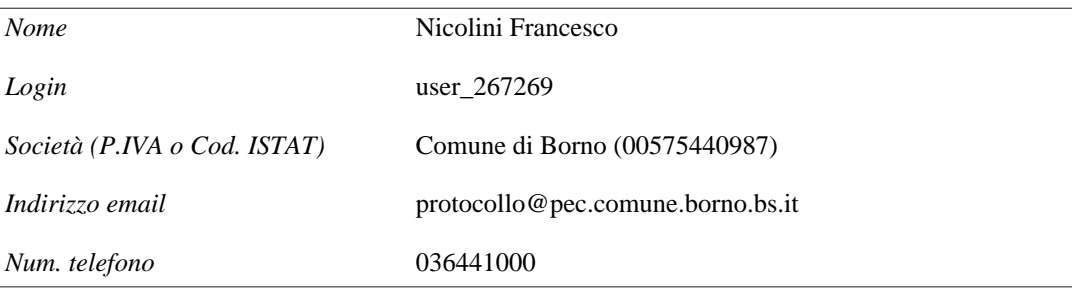

### **Tabella 5. Fornitore a cui è stata aggiudicata la procedura.**

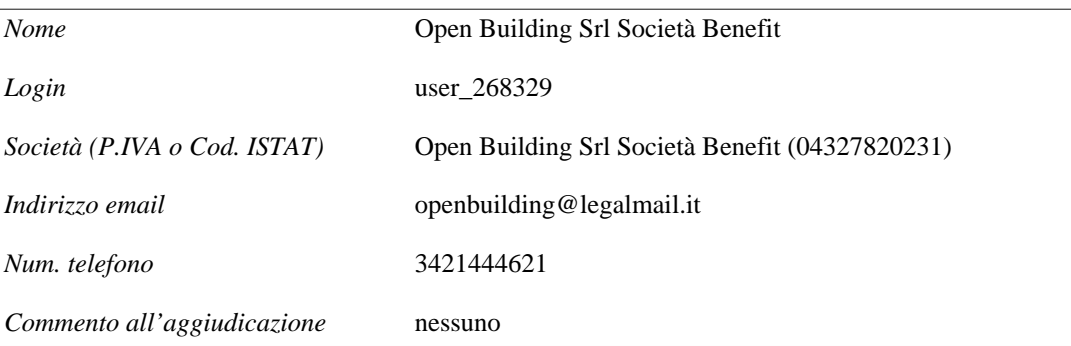

# **Registro di controllo**

<span id="page-4-1"></span>Questo capitolo contiene l'elenco degli eventi riguardanti la Procedura, ordinati per data, dal più recente al meno recente.

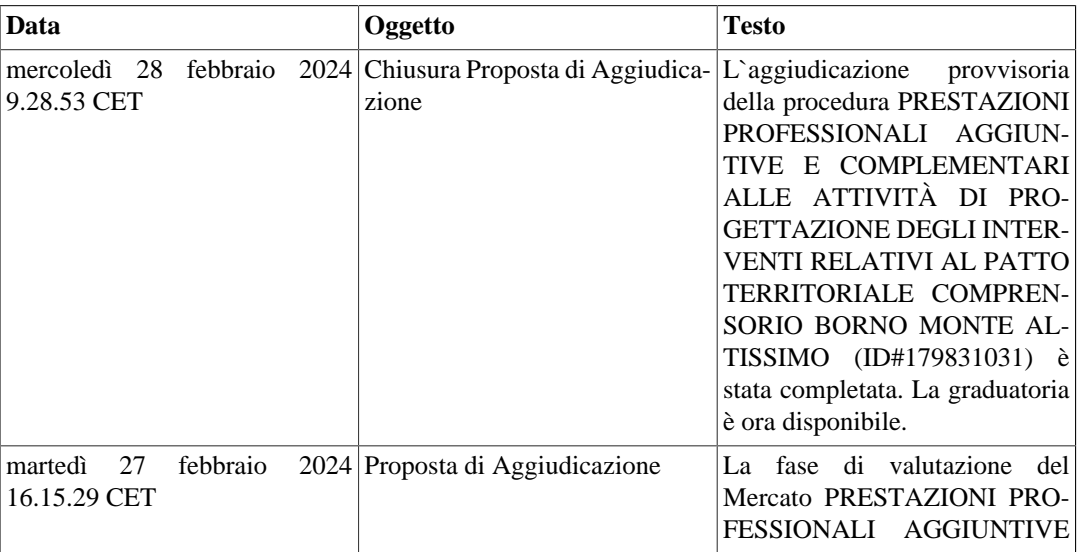

### **Tabella 6. Registro di controllo**

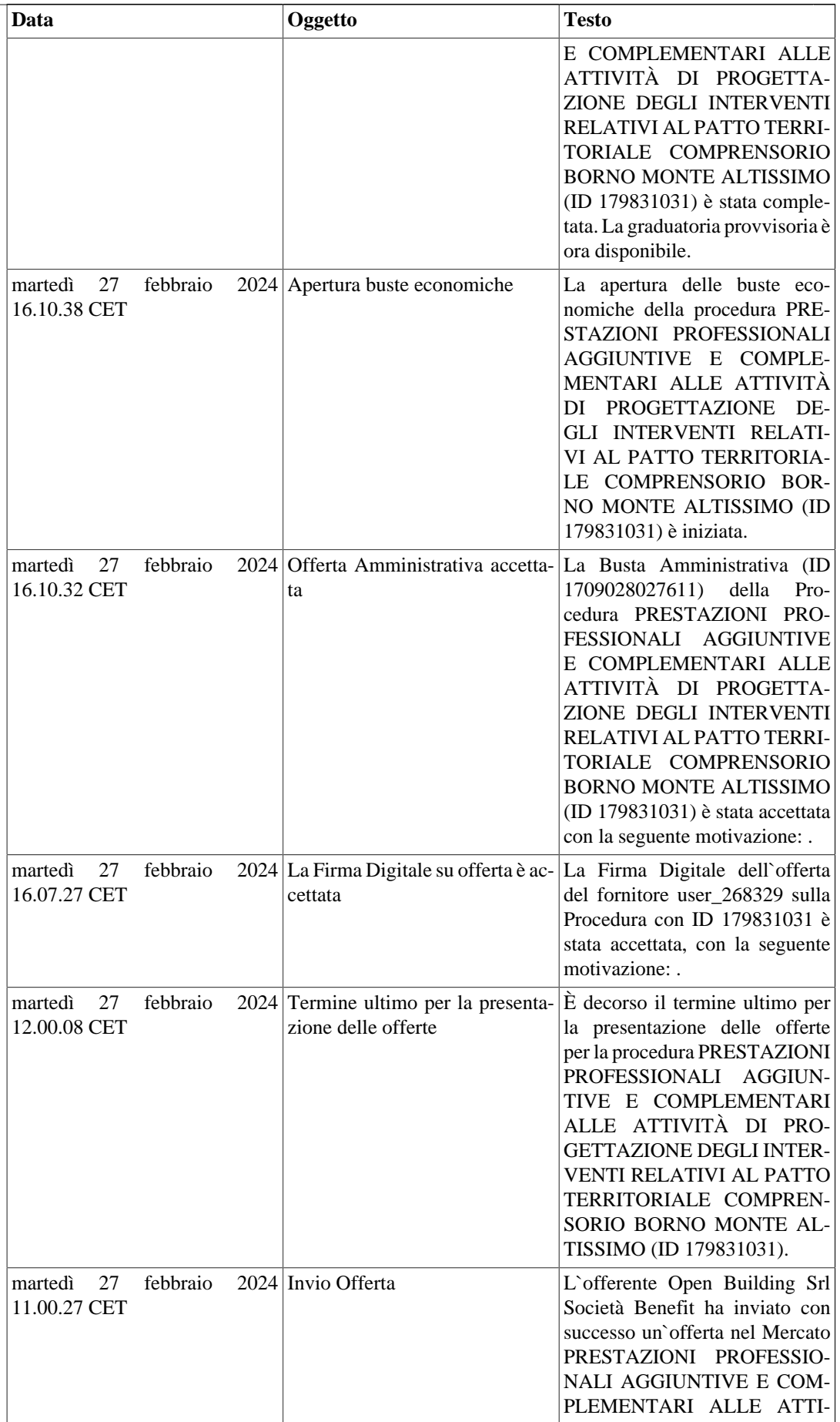

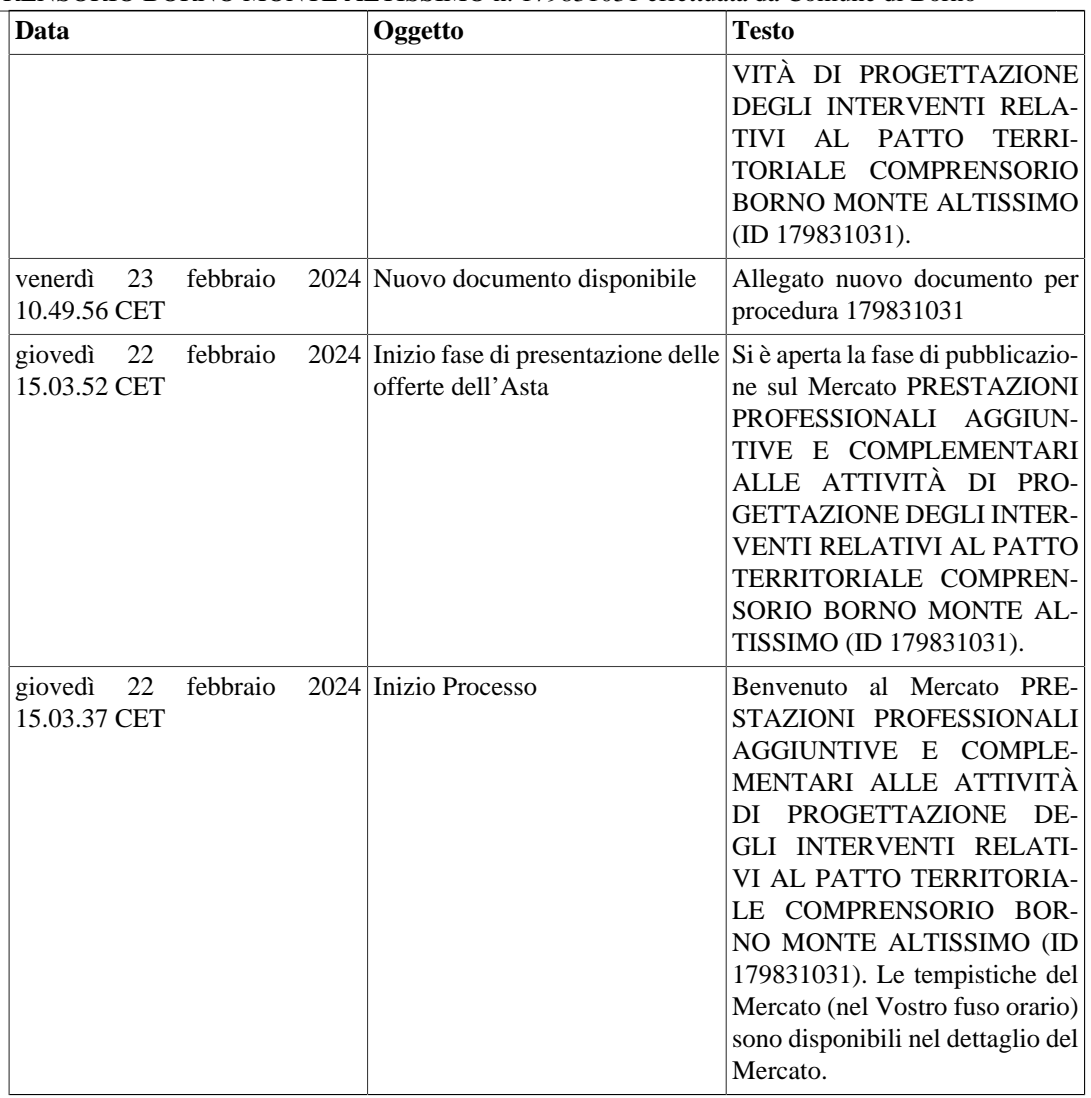

# **Comunicazioni di Procedura**

<span id="page-6-0"></span>Questo capitolo contiene l'elenco delle comunicazioni della procedura inviate e spedite dall'utente che ha richiesto il report.

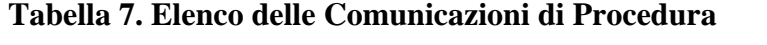

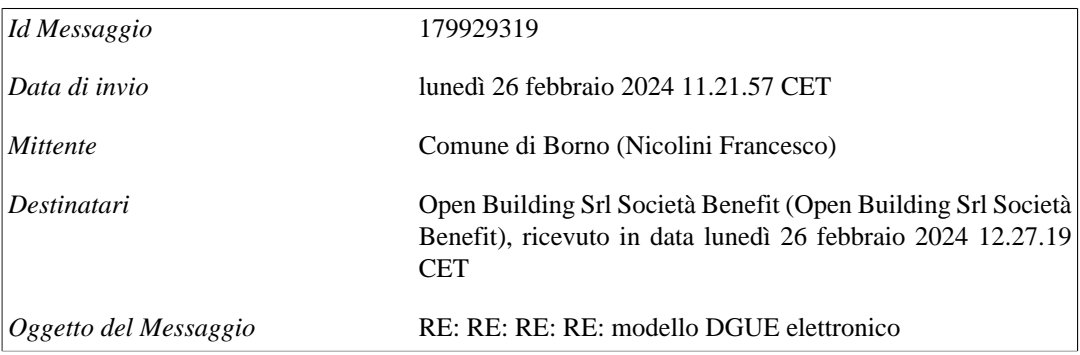

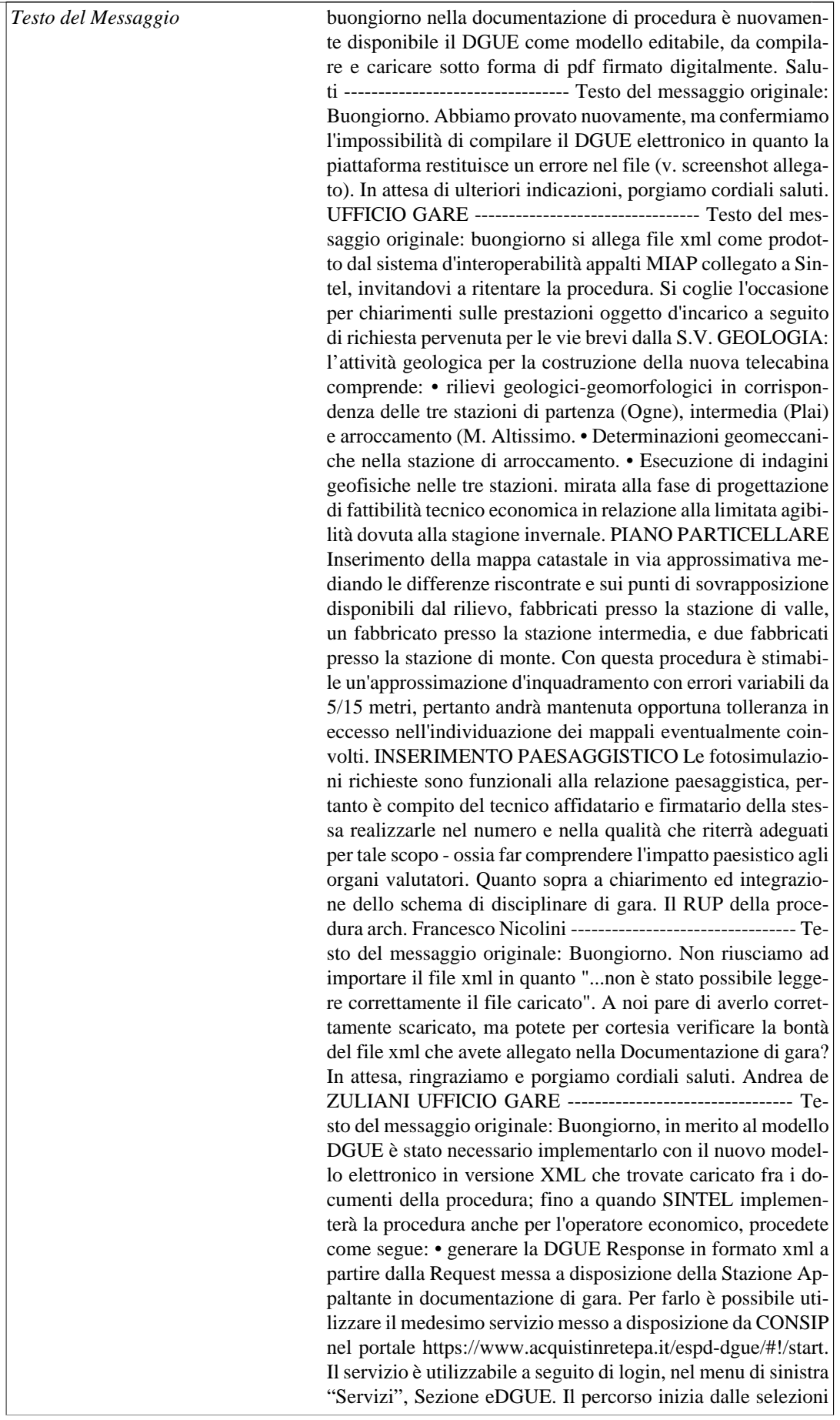

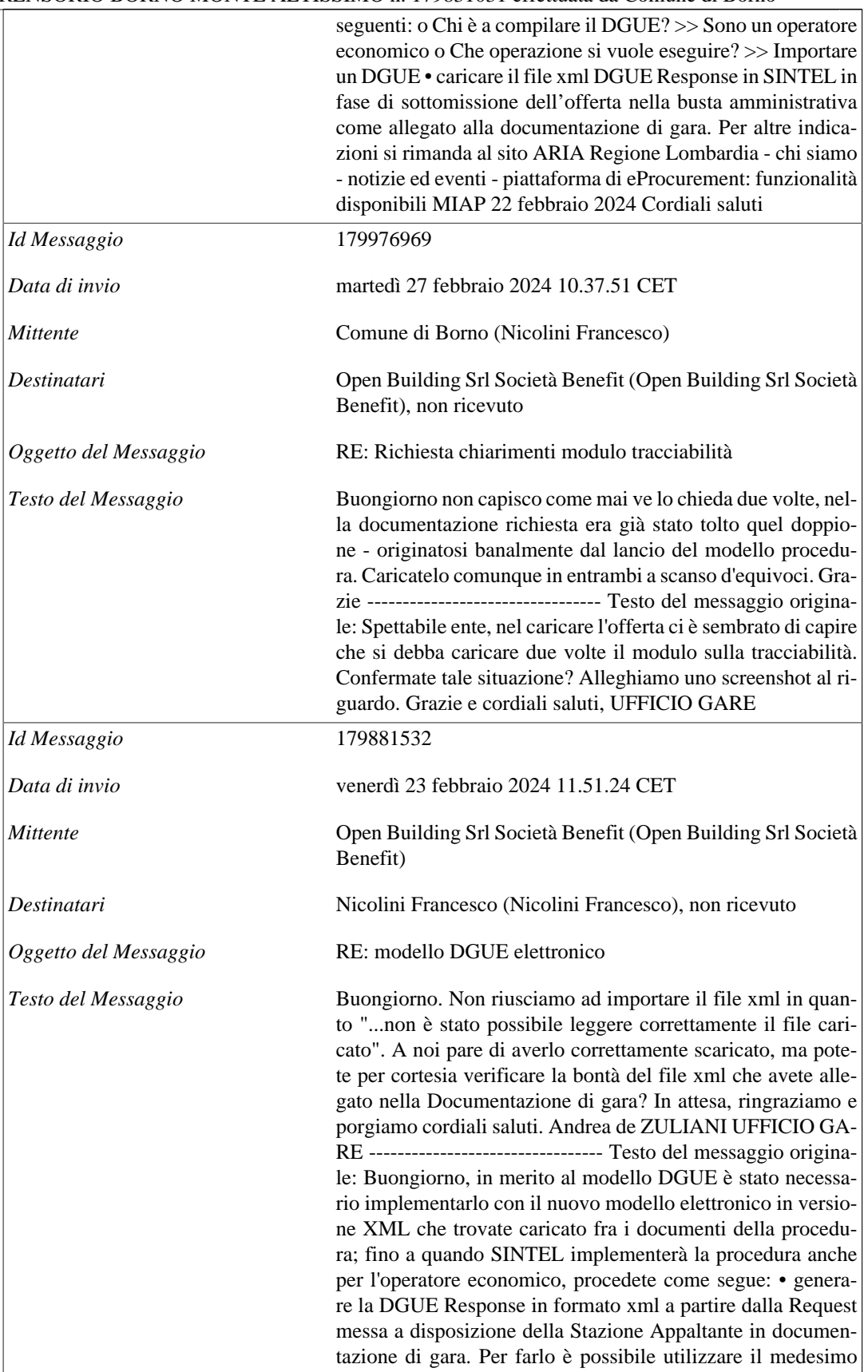

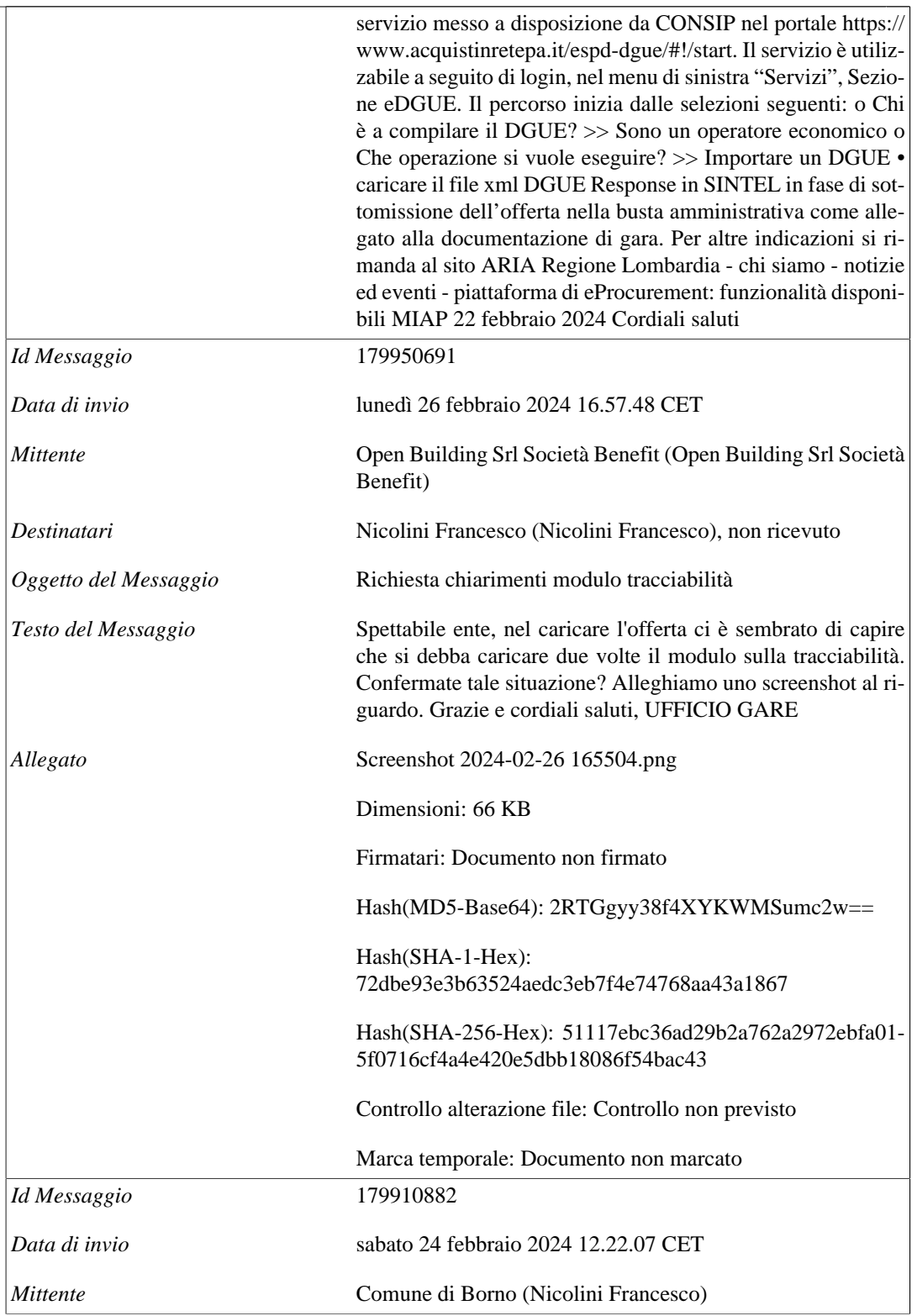

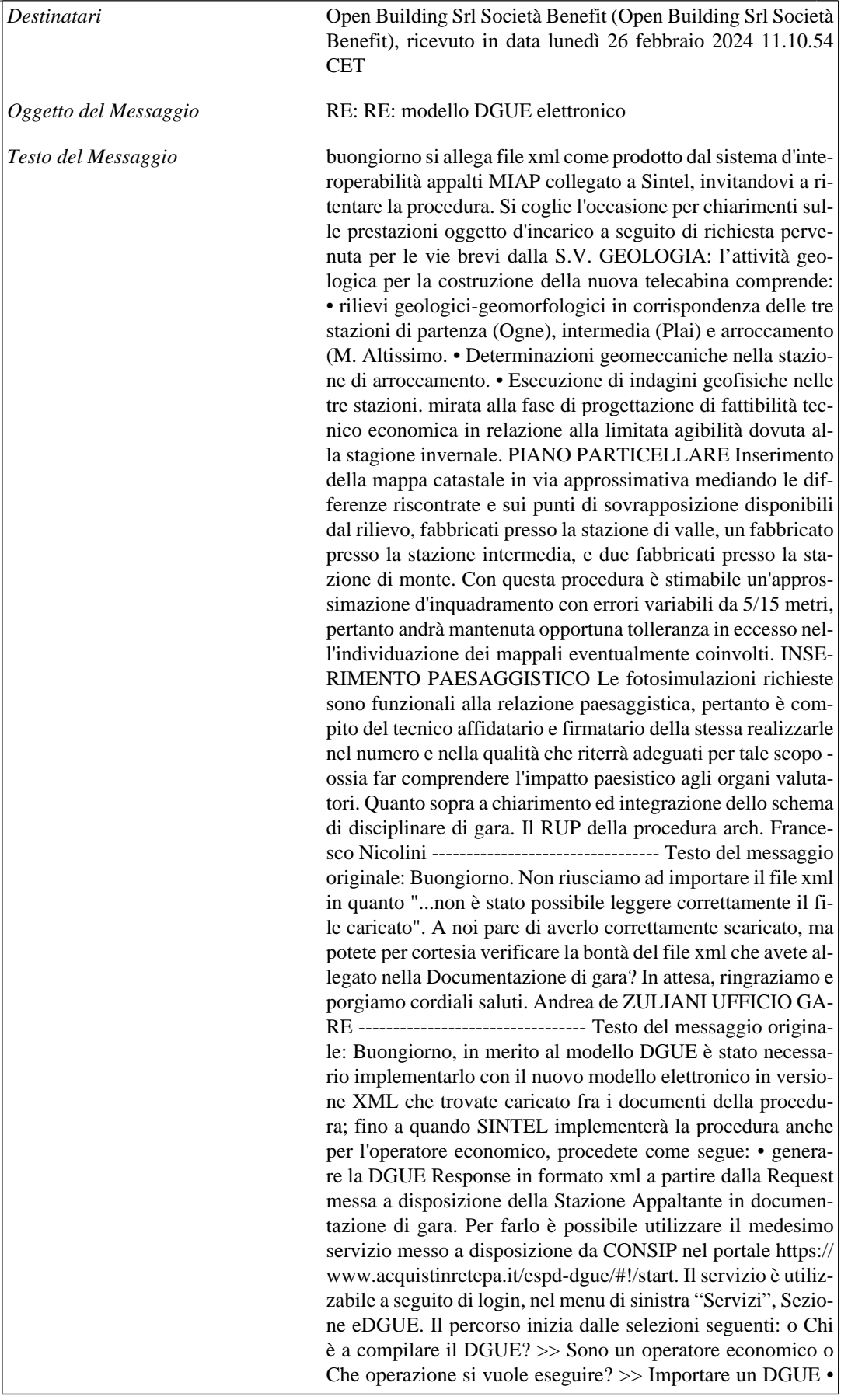

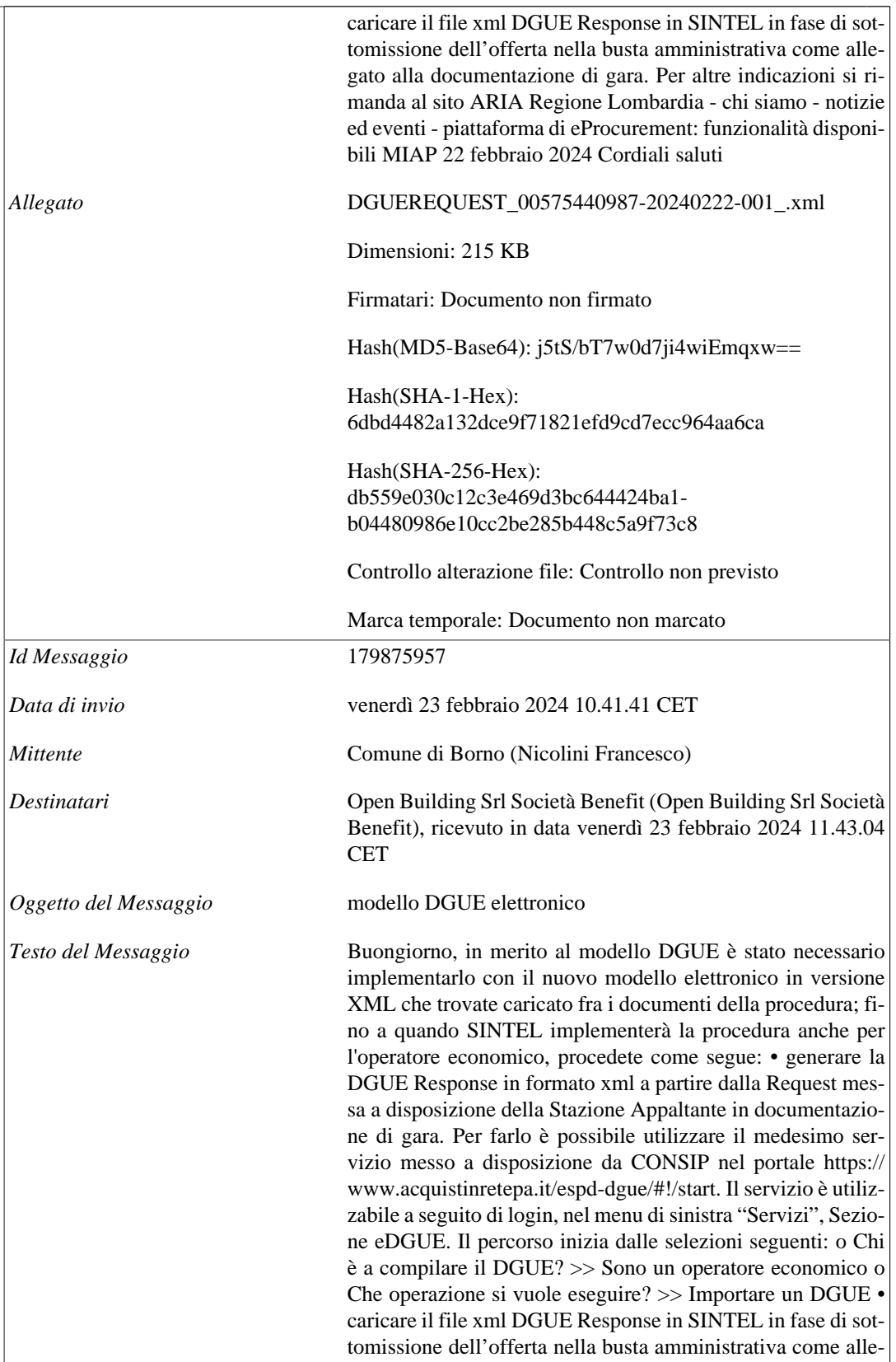

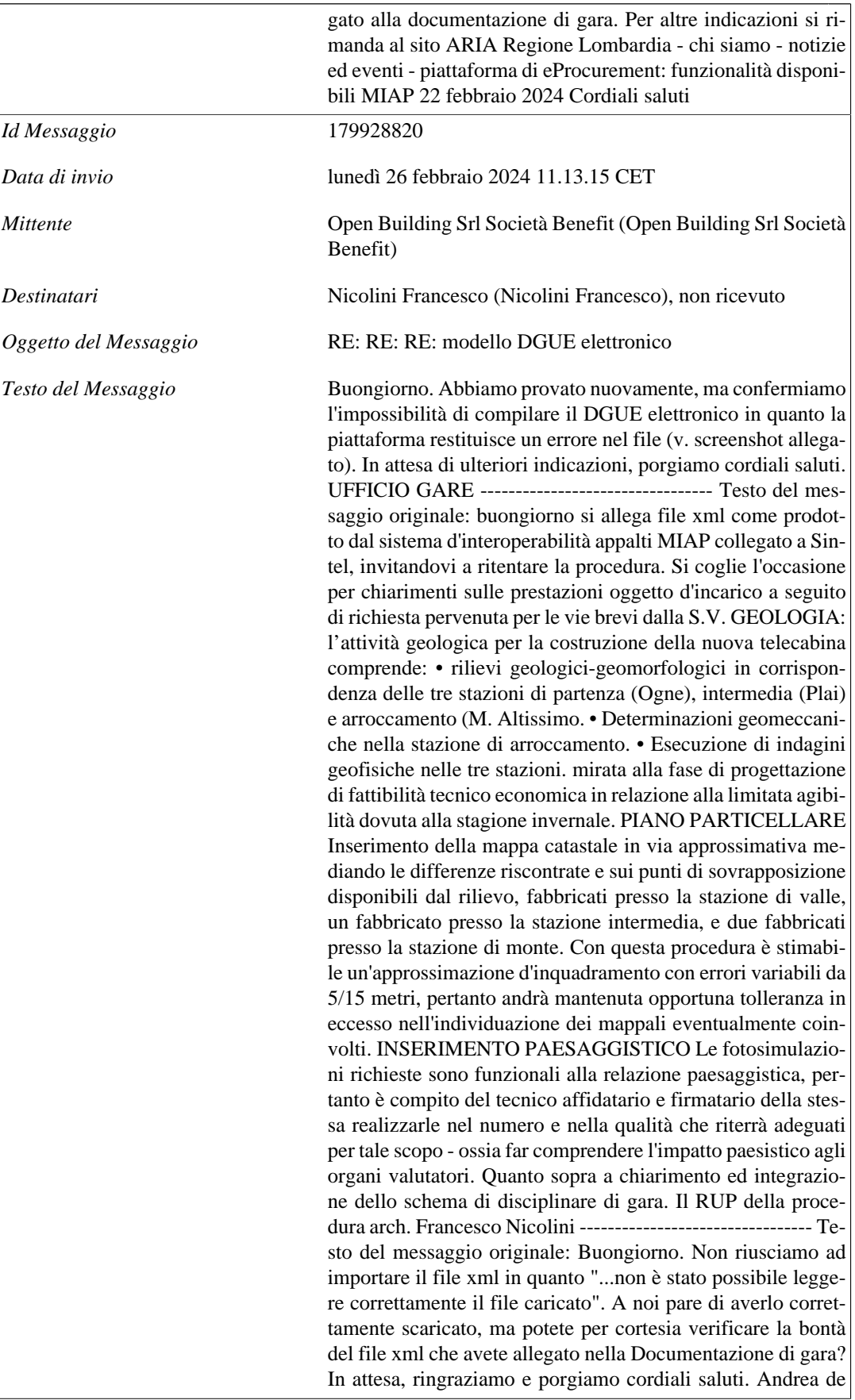

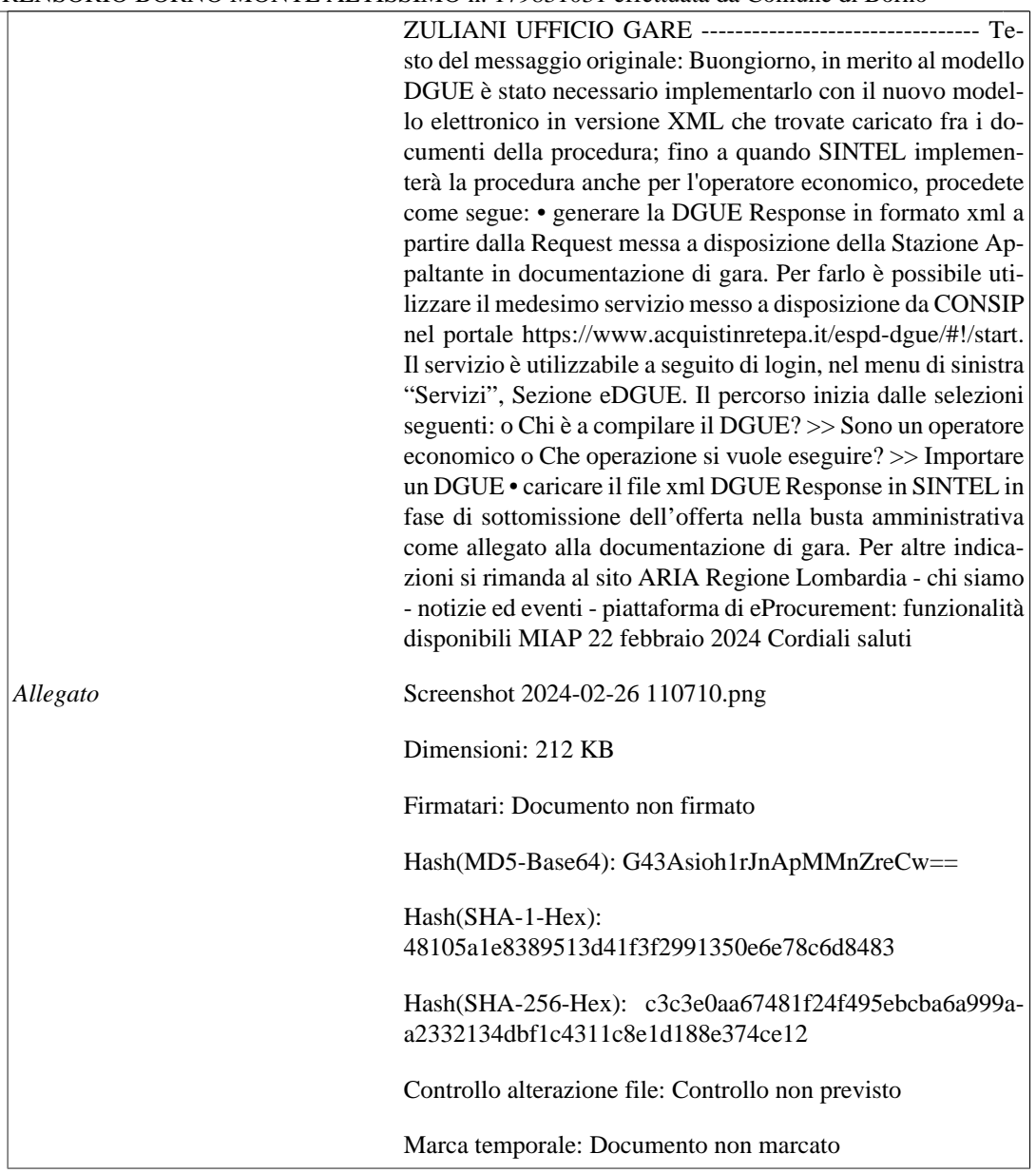